# **Diferencias introducidas en el Sistema de Información Bibliográfica de la CEPAL: análisis comparativo 1984 -1993.**

Giordanino, Eduardo Pablo y Mangione, Fernanda.

Cita:

Giordanino, Eduardo Pablo y Mangione, Fernanda (1996). Diferencias introducidas en el Sistema de Información Bibliográfica de la CEPAL: análisis comparativo 1984 -1993. Infoisis, 2 (2), 9-16.

Dirección estable:<https://www.aacademica.org/egiordanino/35>

ARK: <https://n2t.net/ark:/13683/ph50/Oen>

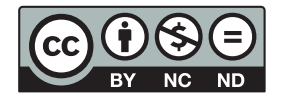

Esta obra está bajo una licencia de Creative Commons. Para ver una copia de esta licencia, visite [https://creativecommons.org/licenses/by-nc-nd/4.0/deed.es.](https://creativecommons.org/licenses/by-nc-nd/4.0/deed.es)

Acta Académica es un proyecto académico sin fines de lucro enmarcado en la iniciativa de acceso abierto. Acta Académica fue creado para facilitar a investigadores de todo el mundo el compartir su producción académica. Para crear un perfil gratuitamente o acceder a otros trabajos visite: https://www.aacademica.org.

# DIFERENCIAS INTRODUCIDAS EN EL SISTEMA DE INFORMACION BIBLIOGRAFICA DE LA CEPAL ANALISIS COMPARATIVO

# 1984 -1993

## EDUARDO PABLO GIORDANINO\* y FERNANDA MANGIONE\*\* \*Centro de Información BibIlográfica

Consejo Profesional de Ciencias Económicas de la Capital Federal Viamonte 1549, 6° piso; 1055 Buenos Aires - Argentina Tel (54 1) 811 0054 int. 349 / e-mail: giorda@coneco.org.ar \*\*Biblioteca "Raúl Prebisch"

> Banco Central de la República Argentina San Martín 216; 1004 Buenos Aires - Argentina Tel (54 1) 348 3772 - Fax (54 1) 348 3771

> > Idioma original del trabajo: Castellano Recibido para su publicación en Diciembre 1995

*Trabajo presentado en:*  "Il *Congreso de Bibliotecología. La información en mundo globalizado" 2-4 Noviembre* 1995 - *Valparaíso, Chile.* 

#### RESUMEN

*Se analizan los cambios producidos en el Sistema de Información Bibliográfica de la CEPAL (Comisión Económica para América Latina y el Caribe) desde su versión de* 1984 *a la nlleva versión de* 1993, *así como los diferentes criterios de decisión que implican en las políticas de información de los centros y bibliotecas que usan el Sistema. Se estudian algunos casos particulares de ingreso de información en ambas versiones del Sistema a fin de identificar los cambios prodllcidos, su relación con las "Reglas de Catalogación Angloamericanas* - *ACRR 2" Y sus implicancia* s *en la recuperación de información. Se incluye una tabla comparativa de las versiones 1984 y* 1993 *de la "Tabla de Definición de Campos", donde pueden observarse los cambios realizados (entre ellos, la eliminación de* 20 *campos). Estudiamos los nllevos niveles bibliográficos propuestos, haciendo hincapié en algunos casos particulares, y proponemos algunas consideraciones sobre ingresos de siglas, descriptores, etc., a fin de permitir unificar criterios en todos los centros de información y bibliotecas que usan el Sistema CEPAL.* 

#### PALABRAS CLAVE

•

CEPAL; COMISION ECONOMICA PARA AMERICA LATINA y EL CARIBE; FORMATO DE INGRESO DE DATOS; ESTUDIO COMPARATIVO

INFOISIS Vol.2 (2) 9 - 16, Junio 1996

#### EL SISTEMA DE INFORMACION BIBLIOGRAFICA DE LA CEPAL

Los primeros desarrollos del Sistema de Información Bibliográfica de la CEPAL (denominado desde ahora Sistema SIB/CEPAL) fueron realizados en la década de 1970, en base a tareas coordinadas del Centro Latinoamericano de Documentación Económica y Social (CLA-DES), el Centro Latinoamericano de Demografía (CELADE) y la Biblioteca de la CEPAL. En 1981 se constituye definitivamente con un formato especial para microcomputadoras (1).

Con la aparición del MicrolSIS se logró su adaptación definitiva a estas tecnologías, y su difusión por América Latina se realizó por medio del Manual de Procedimiento Nº1 (1984) y la versión en disquetes del Sistema. En 1993 la CEPAl participó en un proyecto de conversión de formatos de las Naciones Unidas, cuyo resultado fue la edición de un disco compacto que contiene varias bases de datos de sistemas de información de las Naciones Unidas, y que "dio lugar al desarrollo de un formato común de recuperación de información (Common Retrieval Format), para acceso de bases de datos desarrolladas en diversas estructuras, utilizando Micro CDS/ISIS como programa común de recuperación de información" (2) .

Como resultado de esta evolución aparece en 1993 la nueva versión del Manual de Procedimiento  $N^{\circ}$  1, con grandes modificaciones incorporadas. Entre las más notorias hallamos la eliminación de gran cantidad de campos y el cambio de los "niveles de lectura".

#### 2 COMPARACION DE LAS VERSIONES 1984 Y 1993

En la versión de 1993 del Sistema SIB/CEPAL fueron eliminados 20 campos de la versión 1984, y se creó un campo nuevo: la Tabla de Definición de Campos de 1993 consta de 63 campos, mientras que la TDC de 1984 tenía 82. Para un análisis comparado de todos los campos de ambas versiones, véase la Tabla 1, al final de este texto. La Tabla 2 presenta un listado completo de todos los campos eliminados (veinte) en la versión 1993 del Sistema SIB/CEPAL.

Una de las variantes más importantes del sistema está referida a las "Combinaciones de tipo de lectura", que afectan directamente a los campos:

4 TIPO DE LITERATURA, Y 6 NIVEL DE REGISTRO

Con respecto a las operaciones de ingreso de datos, este es uno de los cambios más serios, por cuanto implicaría comenzar a cargar en forma distinta en dichos campos, además del aprendizaje y entrenamiento necesario para el ingreso de información con las nuevas combinaciones. Los cambios en el estilo de ingreso de datos pueden observarse en la Tabla 3, "Cambios en el ingreso de datos".

Entre los cambios producidos se encuentran los "desaparecidos" campos

54 CIUDAD DE CONFERENCIA 55 PAIS DE CONFERENCIA 56 FECHA DE CONFERENCIA 57 FECHA DE CONFERENCIA NORMALIZADA ISO

que pasan al campo v53 como nombre de la conferencia, número, ciudad, fecha.

A su vez, debemos señalar que desde la primera versión del Sistema SIB/CEPAL hubo una incoherencia en la adaptación de las AACR2. Este fenómeno complica aún más las tareas para los bibliotecarios, porque como ya se señaló, "el Sistema SIB/CEPAL adopta (según el Manual de Procedimientos, Nº 1) para la descripción bibliográfica las MCR2, pero el Manual en su "Descripción de campos" se muestra como un manual con una descripción bibliográfica propia con pocos puntos de coincidencia con la parte I "Descripción de las AACR2" (3) (el resaltado es de los autores del presente trabajo).

Para comprender este desfasaje entre el estilo de ingreso en las bases de datos automatizadas y las normas de catalogación, analizaremos los distintos tratamientos de un mismo ítem informativo en ambas versiones del Sistema SIB/CEPAL, y su relación con las AACR2.

Supongamos que poseemos las actas de una hipotética conferencia de economía desarrollada en París en 1976. En la versión 1984 del Sistema debíamos ingresarla:

53 NOMBRE CONFERENCIA: Conferencia Mundial de Economía, 4 54 CIUDAD CONFERENCIA: París 55 PAIS CONFERENCIA: FR 56 FECHA CONFERENCIA: 24-28 abril 1976 57 FECHA CONFEREN. ISO: 19760424

Mientras que según la nueva versión de CEPAL, la misma conferencia debe ingresarse así:

53 NOMBRE, NUMERO, CIUDAD Y FECHA DE CONFERENCIA:

Conferencia Mundial de Economía, 4, París, 24-28 abril 1976

A su vez, de acuerdo a las AACR2 esta misma conferencia debería ingresarse así:

#### Conferencia Mundial de Economía (4a : 1976 : París)

De acuerdo a CEPAL, estos datos van sin paréntesis, lo que implica una adaptación de las AACR2. Probablemente una de las razones para ello es la complicación que supone, al momento de recuperar desde el Diccionario en MicrolSIS, todos aquellos términos que contienen paréntesis. Sin embargo no hay en el Ma*nual de Procedimiento* ninguna aclaración al respecto.

¡

En cuanto a la recuperación, en el archivo CEPAL.FST no figuran los campos 54, 55, 56, 57, como así tampoco en el formato de visualización, donde el archivo CEPAL.PFT no contempla la posibilidad de presentar en pantalla o en los listados de impresión estos datos. Otra discordancia se presenta en el caso de los títulos y subtítulos (campos 12, 18, 25, 30) donde se utiliza como separador "- o -", mientras que las AACR2 recomiendan separar por *espacio dos puntos espacio"* : ". Lo mismo ocurre con los títulos traducidos, que deberían separarse con el signo igual (=).

Continuando con los campos eliminados, entre ellos desapareció el:

86 SIGLAS

que es uno de los más útiles, por permitir recuperar cualquier sigla, tanto de instituciones como de términos técnicos (ej: IVA, DGI, etc.). Desde el punto de vista del usuario (y del documentalista) se trata de un campo bastante importante, dada la cantidad de siglas existentes y que antes podían insertarse en este campo.

Entre los campos de control "interno" se eliminaron los correspondientes a las siglas de identificación de documentalista y los de fecha de entrada de datos:

91 CONTROL: DOCUMENTALISTAS RESPONSABLES 97 CONTROL: FECHA DE ENTRADA DE DATOS

los cuales, considerando las tareas de gestión interna de cualquier biblioteca o centro de información medianamente grande, cumplían una función necesaria para las tareas de control de gestión.

Con respecto a los cambios en el estilo de ingreso, nos encontramos con el v14 (páginas) donde ya no se pone más "pp." sino simplemente "p.", (que según las AACR2 es lo que corresponde).

O sea, antes se cargaba

pp. 7-28

y ahora se carga

p. 7-28

En la nueva versión del Sistema SIB/CEPAL hay un campo nuevo, el

98 INDICADOR DE PROCEDENCIA

usado para indicar de qué institución proviene un registro. Sirve para identificar un registro como proveniente de otra base de datos, con la sigla de la institución y su número de MFN. Ejemplo:

DOCPAl: 57528

#### 3 LOS CAMPOS CAMBIADOS

Estas diferencias entre las versiones obligarían a una reconversión entre los usuarios del Sistema SIB/CEPAL, por cuanto afectan directamente uno de sus objetivos principales: el intercambio de información.

Se trata de 20 campos menos, uno nuevo, y varios cambiados en su contenido. Todos estos cambios influirán en la adopción de políticas por parte de los usuarios del Sistema, que pueden pertenecer a la categoría monousuarios o multiusuarios, por ejemplo, en el caso de una red. En este caso aquellos que usan el Sistema se ven enfrentados a las siguientes alternativas (estén enterados o no de la existencia de la nueva versión):

- l. Seguir usando el "viejo" Sistema CEPAL 1984
- 2. Corregir la información almacenada (Reconversión)
- 3. Adoptar el Sistema CEPAL 1993 desde ahora

La adopción de estas distintas estrategias variará según las características de la biblioteca o centro de información. Obviamente, los usuarios miembros de una red que compartan el Sistema SIB/CEPAL deberán considerar las variantes que implica adoptar la nueva versión, cotejar compatibilidades al compartir información, etc.

#### 4 ESTILOS DE USO "DIFERENTES"

A los cambios del Sistema SIB/CEPAL deben agregarse, con respecto a las políticas de información adoptadas a nivel regional o nacional, las numerosas adaptaciones "caseras" realizadas por muchas bibliotecas y centros de información. En Argentina, por ejemplo, numerosos usuarios del Sistema SIB/CEPAL realizan "retoques" a la estructura del mismo o desarrollan estilos de ingreso adaptados a sus necesidades. Más allá de sus resultados prácticos satisfactorios, creemos que dichas modificaciones o cambios deberían ser normalizados, controlados de algún modo para permitir una verdadera compatibilidad al momento de distribuir e intercambiar información.

Siguiendo con el caso argentino, vemos que algunos centros de información prefieren utilizar subcampos para ingresar la información correspondiente a los autores institucionales (cambio del estilo de ingreso en los campos 11, 17, 24). En otras instituciones se ingresan los descriptores "propios" de uso exclusivo (aquellos que todavía no figuran en los tesauros) agregándoles símbolos para diferenciarlos del resto. Estas prácticas no son recomendables, ya que no responden a ninguna norma establecida. En consecuencia, nos encontramos al momento de recuperar información procedente del campo 76 (descriptores temáticos) con mescolanzas del siguiente estilo:

76 DESCRIPTORES: <ECONOMIA> <MER-COSUR+> <FINANZAS@> <CUALQUIERA#>

Esta política es totalmente inadecuada, ya que altera cualquier estrategia de búsqueda booleana posible. Nótese que el principal escolio radica en el uso de símbolos como @, #, +, etc. para diferenciar los descriptores "caseros". De todos de estos símbolos el más peligroso es el numeral #, ya que es utilizado por MicrolSIS para separar los campos de un registro (esto podría provocar alguna complicación en el caso de las exportaciones con archivos .ISO). Es muy nocivo también el uso del signo +, porque arruina las búsquedas booleanas.

Consideramos que este estilo de ingreso debería ser evitado, primero porque es inusual en cualquier lugar del mundo y no responde a ninguna norma ni técnica profesional, en segundo lugar porque no contribuye a una sintaxis prolija de las búsquedas bajo ISIS, y, last but not least, porque simplemente el Manual de la CEPAL (tanto en la versión 1984 como la de 1993) indica que para cargar detalles "propios" puede utilizarse un campo específico definido a tal fin.

Por supuesto, dicho campo deberá tener un número cuya cifra sea superior al nº 101, según indica el Manual de Procedimiento, que dice: "A las instituciones que quieran expandir el formato [i.e., la FDT] para un uso particular, se les recomienda utilizar la numeración desde el Nº

101 en adelante" (4)) (el resaltado es de los autores del presente trabajo).

#### 5 CONCLUSIONES

L

Según el Manual de Procedimiento Nº1, el Sistema SIB/CEPAL es una "guía de procedimiento ... las políticas de catalogación y las pautas de indización y elaboración de resúmenes... deben ser... aquéllas acordadas por cada Unidad de Información" (versión 1993, p. 9; 1984: p. 5). En base a dicha declaración, consideramos que aquellas redes regionales o nacionales que usan el Sistema -con o sin modificacionesdeberían elaborar políticas uniformes de acuerdo a las normas internacionales en uso.

Dichas normas deberían considerar, para el caso argentino especialmente, una aplicación general entre los usuarios concordando en el uso de los mismos campos, por ejemplo, para descriptores propios, o uno nuevo para las siglas, cuyo campo fue eliminado. Un último punto sería elaborar un formato más "amigable" para el usuario, que indicara el tipo de material que se está observando en la pantalla, así como el desarrollo del nombre completo de los países y del idioma del documento (cosa que la mayoría fue incorporando para la adaptación y comodidad del usuario de las bibliotecas).

Creemos haber aportado algunos puntos de discusión significativos para permitir un mejor aprovechamiento de muchos recursos disponibles y lograr un mejor intercambio de información.

#### REFERENCIAS

1.- Henriquez, Abel. Análisis y recuperación de la información por computadora. *Montevideo, Instituto de Investigaciones Bibliotecológicas del Uruguay,* 1982, *h. 32* 

2.- Arendt, Carmen Vera. Las publicaciones de la CEPAL y su presencia en la región latinoamericana y del Caribe.

*Trabajo presentado a la 60° Conferencia General de la IFLA. La Habana, Cuba,* 21-27 *de agosto 1994.* 

3.- Texidor, Silvia. Aplicación de las AACR2 en las Hojas de Entrada SIB/CEPAL. *Trabajo presentado al* 2° *Encuentro para la Integración de Bibliotecas y Centros de Documentación de las Fuerzas Armadas. Buenos Aires,* 24-25 *octubre* 1991, *p.l* 

4.- CEPAL. Sistema de Información Bibliográfica: Manual de Referencia. *Santiago de Chile, Naciones Unidas,* 1993. *p.13.* 

### TABLA 1 Cuadro comparativo de las FDT

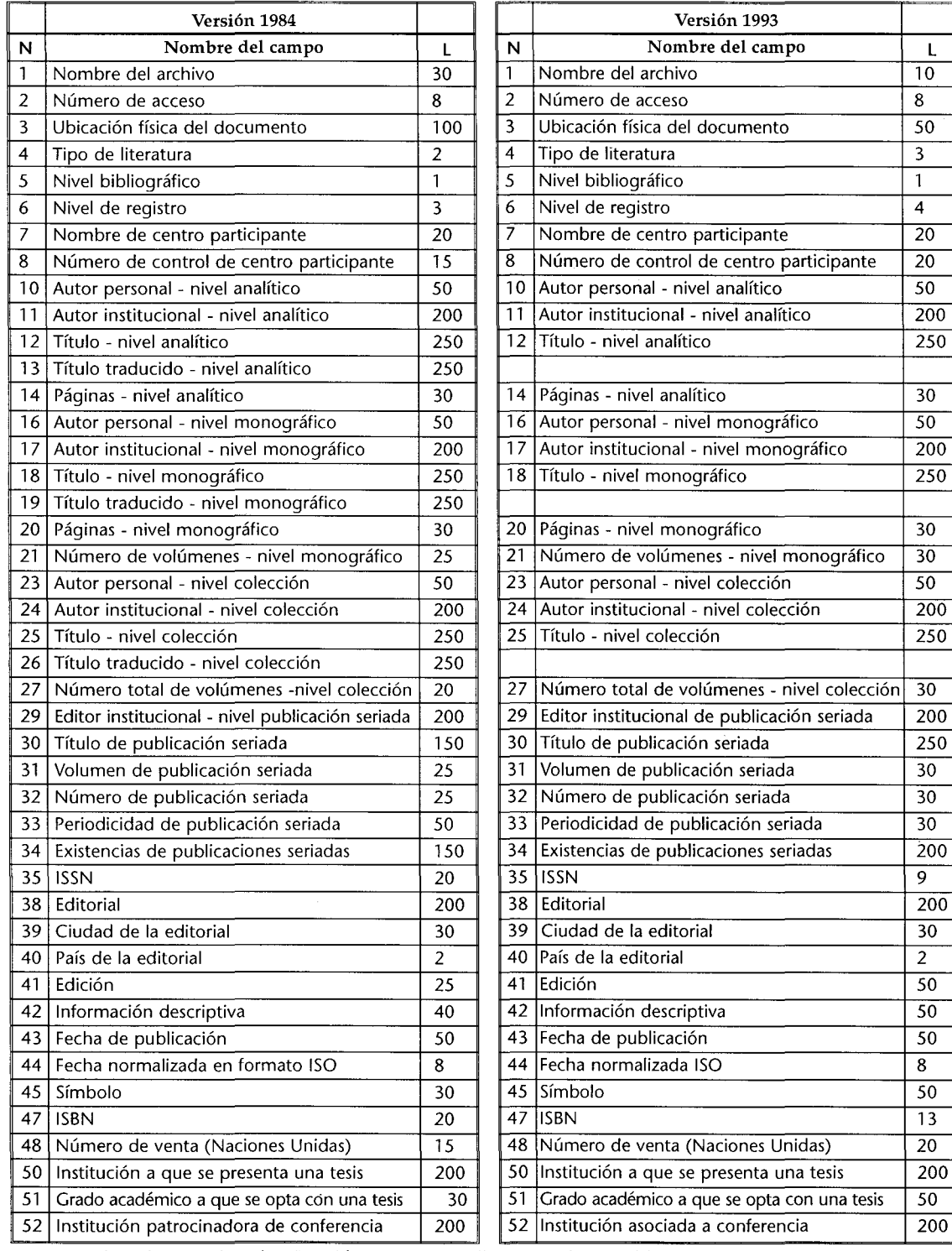

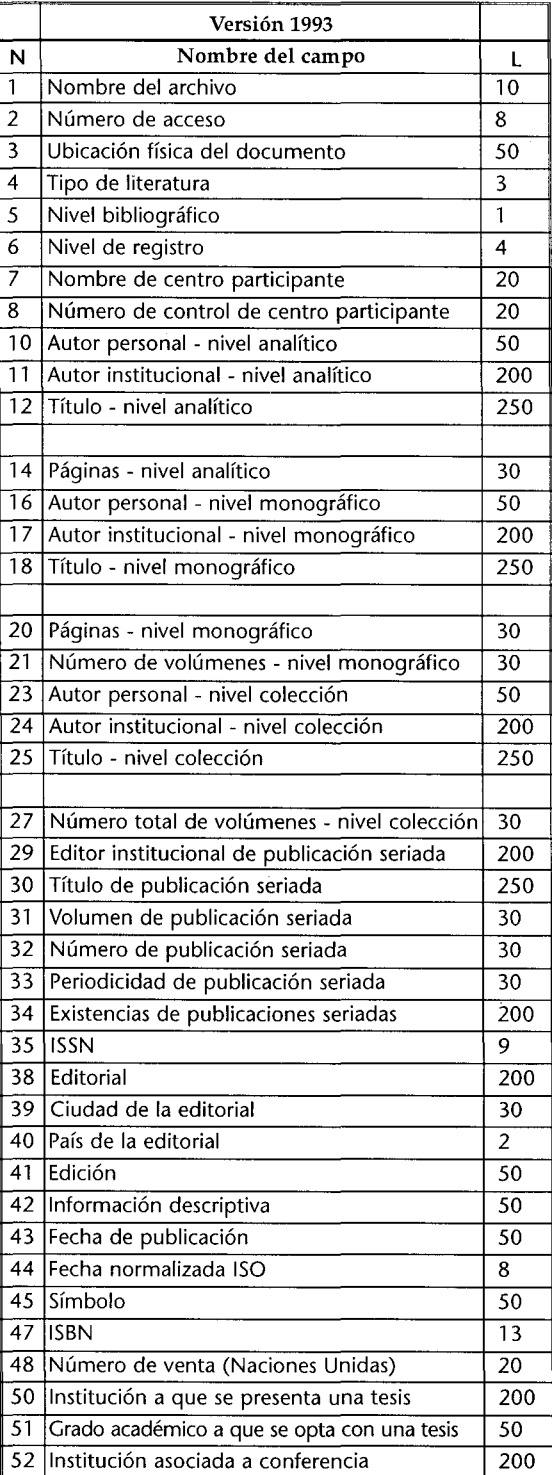

Nota: En la columna derecha (Versión 7993) aquellos recuadros en blanco son los campos eliminados.

#### N Nombre de conferencia 250 53 Nombre, número, ciudad y fecha de conferencia Ciudad de conferencia 30 País de conferencia 2 Fecha de conferencia 50 Fecha de conferencia normalizada 58 | Institución patrocinadora del proyecto  $\qquad \qquad \qquad$  200 |  $\qquad$  58 |Institución asociada a proyecto Nombre del proyecto 250 59 Nombre y número de proyecto Número del proyecto 20 Diseminación de la información 50 62 Diseminación de la información Impresión del documento 25 63 Presentación de la información Idioma del texto 2 64 Idioma del texto Idioma de resumen origina 2 Versiones en otros idiomas 100 68 Notas Campos a copiar 130 Resumen del catálogo de venta 700 Resumen 2500 72 Resumen Número de referencias 30 73 Número de referencias Alcance temporal: desde 4 74 Alcance temporal (desde) Alcance temporal: hasta 4 75 Alcance temporal (hasta) Descriptores: contenido temático 400 76 Descriptores: contenido temático Descriptores: datos estadísticos 400 77 Descriptores: datos estadísticos Categoría temática primaria 120 80 Categoría temática primaria Categoría temática secundaria 120 81 Categoría temática secundaria Categoría geográfica 2 82 Categoría geográfica Países primarios 2 83 Países primarios Países secundarios 2 84 Países secundarios 85 | Divisiones administrativas y regiones naturales | 200 | || 85 |Divisiones administrativas y regiones 86 Siglas Relación con otros sistemas 100 Control: fechas de procesamiento Control: fechas de envío, recepción, Estado del registro 11 94 Estado del registro 95 Número de resumen definitivo en revista | 30 | 95 Indicador de publicación Número de resumen para preparación Versión 1984 Nombre del campo  $\vert$  L en formato ISO 8 Documentos relacionados 200 Notas 500 68 Notas Siglas 200 (HDB, HAC1, HAC2) 15 Control documentalistas responsables | 30 revisión final de la component de la component de la component de la component de la component de la component de revista 6 Control: fechas de entrada de datos | 11 TOTAL: 82 CAMPOS

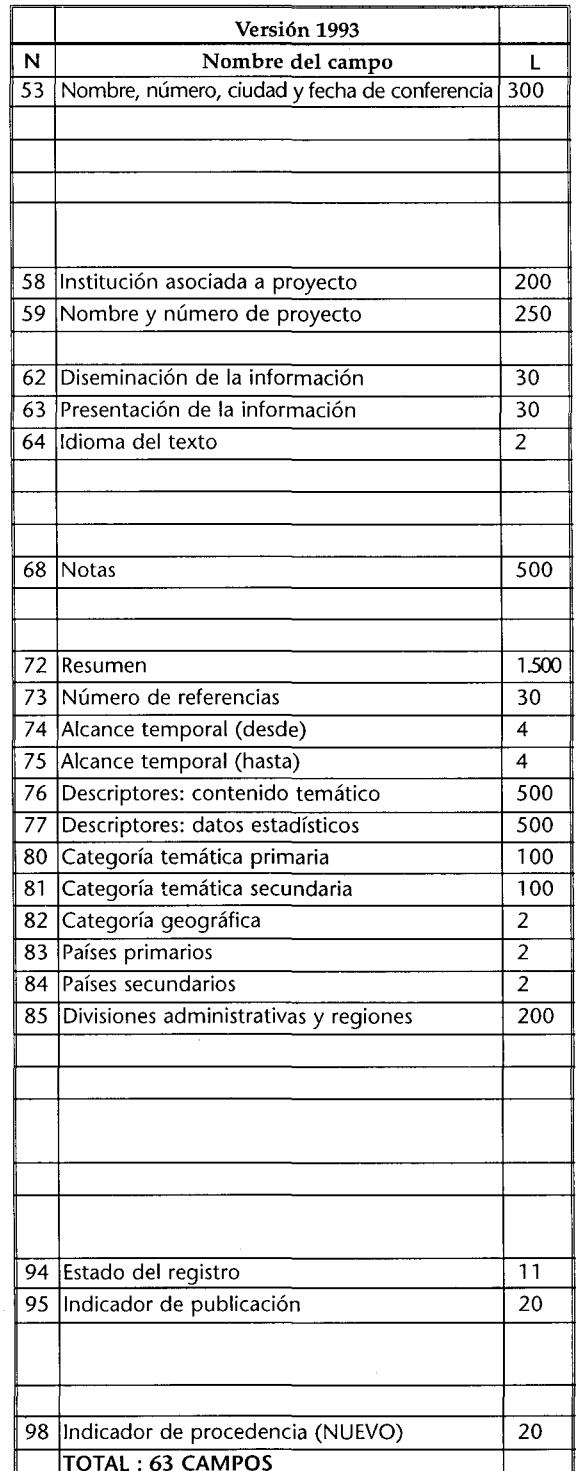

#### TABLA 1 (continuación) Cuadro comparativo de las **FDT**

Nota: En la columna derecha (Versión 1993) aquellos recuadros en blanco son 105 campos eliminados.

|    | Cantpos Chinthaaaos Cit la Trenon 1990           |                  |  |  |  |
|----|--------------------------------------------------|------------------|--|--|--|
|    | Versión 1984                                     | Versión 1993     |  |  |  |
| Nº | Nombre del campo                                 | Estado del campo |  |  |  |
| 13 | Título traducido - nivel analítico               | Eliminado        |  |  |  |
| 19 | Título traducido - nivel monográfico             | Eliminado        |  |  |  |
| 26 | Título traducido - nivel colección               | Eliminado        |  |  |  |
| 54 | Ciudad de conferencia                            | Eliminado        |  |  |  |
| 55 | País de conferencia                              | Eliminado        |  |  |  |
| 56 | Fecha de conferencia                             | Eliminado        |  |  |  |
| 57 | Fecha de conferencia normalizada en formato ISO  | Eliminado        |  |  |  |
| 60 | Número de proyecto                               | Eliminado        |  |  |  |
| 65 | Idioma de resumen original                       | Eliminado        |  |  |  |
| 66 | Versiones en otros idiomas                       | Eliminado        |  |  |  |
| 67 | Documentos relacionados                          | Eliminado        |  |  |  |
| 69 | Campos a copiar                                  | Eliminado        |  |  |  |
| 71 | Resumen para catálogo de venta                   | Eliminado        |  |  |  |
| 86 | Siglas                                           | Eliminado        |  |  |  |
| 87 | Relación con otros sistemas                      | Eliminado        |  |  |  |
| 90 | Control: fechas de procesamiento                 | Eliminado        |  |  |  |
| 91 | Control: documentalistas responsables            | Eliminado        |  |  |  |
| 92 | Control: fechas envio, recepción, revisión final | Eliminado        |  |  |  |
| 96 | Número de resumen para preparación de revista    | Eliminado        |  |  |  |
| 97 | Control: fechas de entrada de datos              | Eliminado        |  |  |  |

TABLA 2 Campos eliminados en la Versión 1993

TABLA 3 Cambios en el ingreso de datos

|                 | Versión 1984                                       |                | Versión 1993                                                           |
|-----------------|----------------------------------------------------|----------------|------------------------------------------------------------------------|
| N <sup>o</sup>  | Modo de ingreso                                    | $N^2$          | Modo de ingreso                                                        |
| 1               | BI, CP                                             |                | BI%CP                                                                  |
| 3               | DOCPAL:04543, CL-CLADES:001.                       | 3              | DOCPAL:04543%CL-CLADES:001.                                            |
| 4               | S, SC, M, MC, V, VC, T, TC                         | $\overline{4}$ | agrega: SP, SCP, MP, MT, VP, VCP, VT, saca: T, TC                      |
| 5               | a, m, c, s                                         | 5              | sin cambios                                                            |
| $\overline{6}$  | as, am, amc, ams, m, mc, ms, c, s                  | 6              | agrega: amcs, mcs, cs                                                  |
| 10              | Abalo, Carlos#Johnstone, J.F.                      |                | 10 Abalo, Carlos%Johnstone, J.F.                                       |
| 11              | <b>BIRF#FMI</b>                                    | 11             | <b>BIRF%FMI</b>                                                        |
| 12              | Los pobres como como motor del desarrollo # The    |                | 12 <los> pobres &lt; omo como motor del desarrollo% <the></the></los>  |
|                 | poor as the engine of development                  |                | poor as the engine of development                                      |
|                 | 14 pp. 7-28                                        |                | $\overline{14}$   p. 7-28                                              |
|                 | 16 Abalo, Carlos#Johnstone, J.F. ed., comp., trad. |                | 16   Abalo, Carlos%Johnstone, J.F. ed., comp., trad., agrega: coord.   |
| 17              | <b>BIRF#FMI</b>                                    | 17             | <b>BIRF%FMI</b>                                                        |
| 18              | Los pobres como como motor del desarrollo # The    |                | 18 <los> pobres como como motor del desarrollo% <the></the></los>      |
|                 | poor as the engine of development                  |                | poor as the engine of development                                      |
|                 | 23 Abalo, Carlos#Johnstone, J.F. ed., comp., trad. |                | 23 Abalo, Carlos%Johnstone, J.F. ed., comp., trad., agrega: coord.     |
| 24              | <b>BIRF#FMI</b>                                    |                | 24 BIRF%FMI                                                            |
| 25              | Los pobres como como motor del desarrollo #The     |                | 25   <los> pobres como como motor del desarrollo% <the></the></los>    |
|                 | poor as the engine of development                  |                | poor as the engine of development                                      |
| 29              | BIRF#FMI                                           |                | 29 BIRF%FMI                                                            |
| 30              | Finanzas y Desarrollo#The Economic Journal         |                | 30 Finanzas y Desarrollo% <the> Economic Journal</the>                 |
| 41              | 2. ed., 3. ed. (Esta información se registra       |                | 2 <sup>a</sup> edición, 3rd enlarged edition (Toda información<br>41 I |
|                 | en el idioma del texto, de acuerdo a las           |                | debe registrarse tal como aparece en el documento,                     |
|                 | abreviaturasp. 41)                                 |                | y en el idioma del texto                                               |
| 45              | Separa las ocurrencias con el signo #              |                | 45 Separa las ocurrencias con el signo %                               |
| 50              | Separa las ocurrencias con el signo #              |                | 50 Separa las ocurrencias con el signo %                               |
| $\overline{52}$ | <b>BIRF#FMI</b>                                    |                | 52 BIRF%FMI                                                            |
| 53              | Nombre de la Conferencia y Nº                      |                | 53   Nombre, Ciudad y Fecha, en éste orden separados por , sin         |
|                 |                                                    |                | puntuación final. La fecha: día, mes, año separadas por guión          |
|                 | 59 Nombre del proyecto                             |                | 59 Nombre y Nº del proyecto                                            |